# Soft-Engine - Software 2TTool 2.0

## Main features

**2TTOOL** is a **software** by **Soft-Engine** which is very easy to use and includes all you may need for a **2-stroke engine** conception with a special focus on practical issues commonly necessary to engineers, such as:

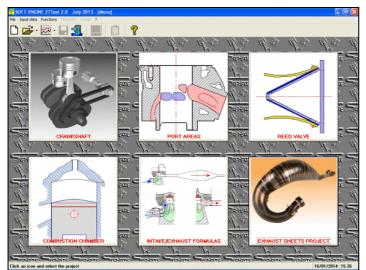

The main window

- **rarea parameters** and ports optimisation;
- crank mechanism : inertial force, combustion, stress (we recommend the: <u>VYBRO</u> software);
- combustion chamber: compression
  ratio, squish and squish velocity;
- **freed valves**: design and work frequencies;
- **rexhaust** length : basic length calculation;
- *r***intake** length: inertial force and pulsing calculation;
- cones and cylinders development (we recommend the <u>CONS</u> software).

The software is totally re-styled in the graphic aspect and several function are added. Software is compatible with Windows (Xp, Vista, Seven, Eight).

# Data input

A main window is used to select the suitable computing model. There are some dialog-windows to input the data. Here some samples:

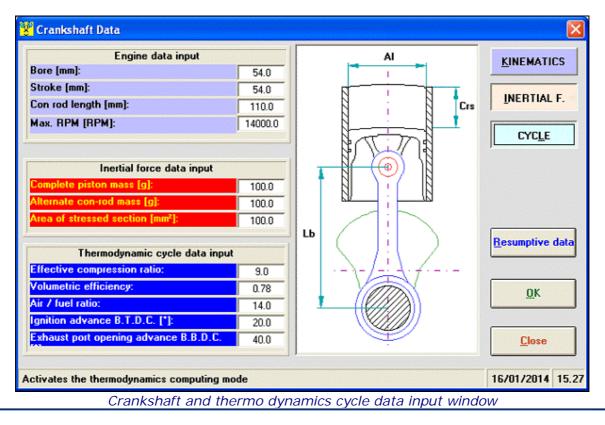

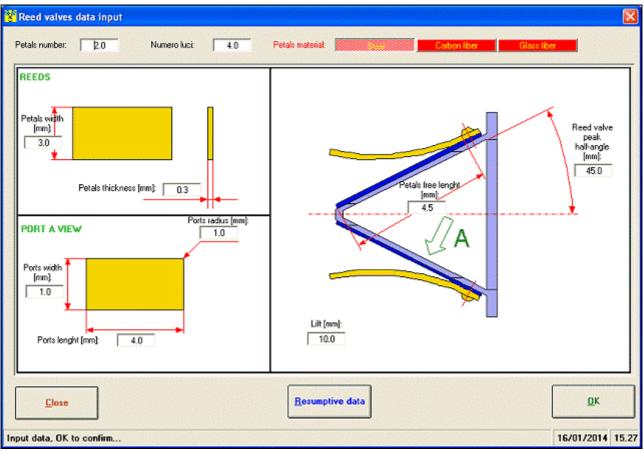

Reed valve data input window

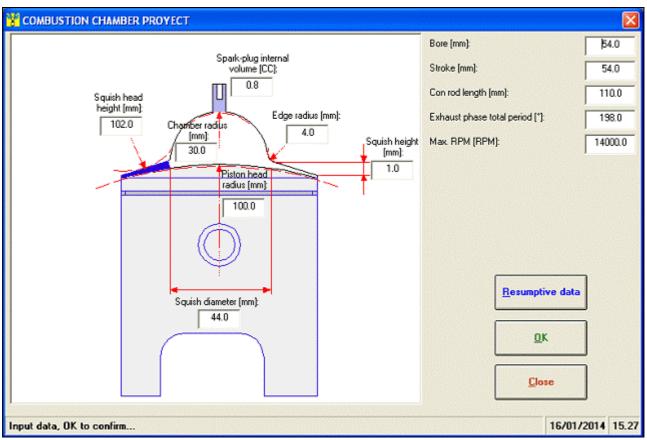

Combustion chamber data input window

#### Soft-Engine engine simulation software - software "2TTool"

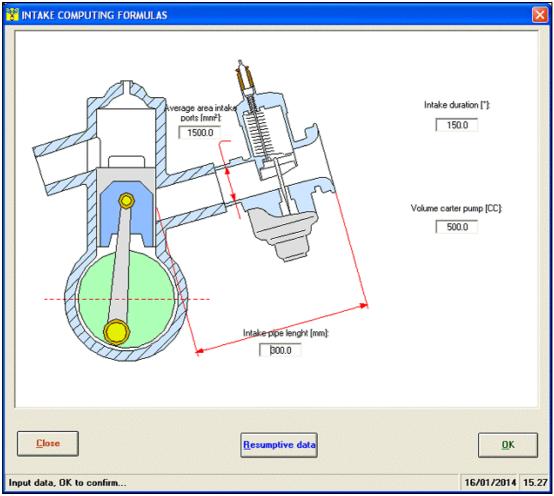

Intake Volumetric efficiency computing data input window

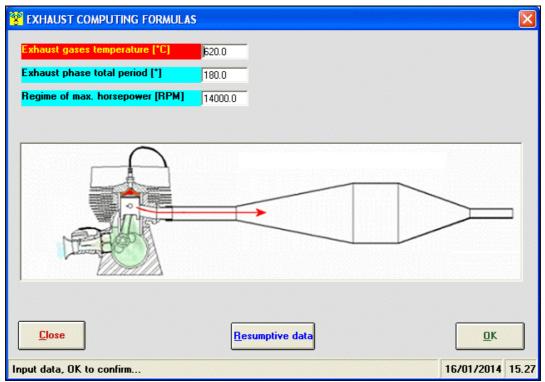

Exhaust lenght computing data input window

#### Ports areas computing

About port areas, this module is very usable. Firstly, it's possible to enable / disable the port by clicking the coresponding shape in the port areas condiguration window, adding secondary transfert port, boost, bridges etc... Later, it's possible to input the timing (the ports phases and durations), and finally each port can be directly planned giving its own shape. This shape can be a regular figure (rectangle, circle, ellipse, trapetium) or not. In this second case, it's possible to design any kind of shape by placing control point in a milimetric background, or by modifing an elliptical figure.

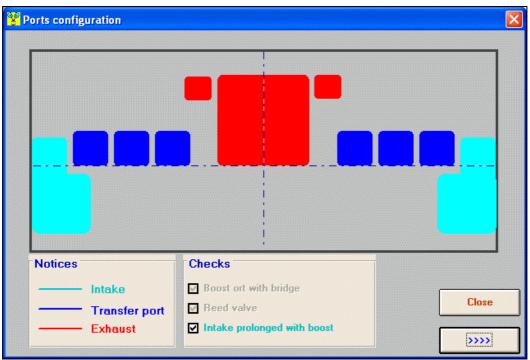

The cylinder ports selection

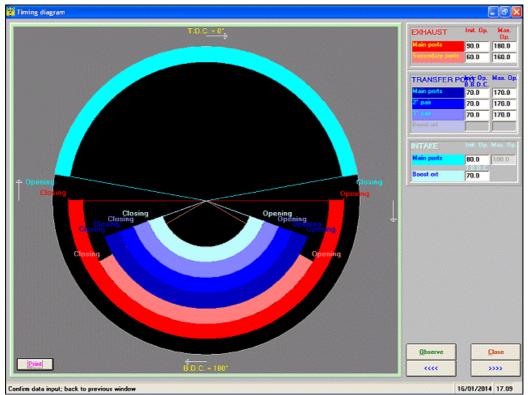

Insert the timing parameters directly

#### Soft-Engine engine simulation software - software "2TTool"

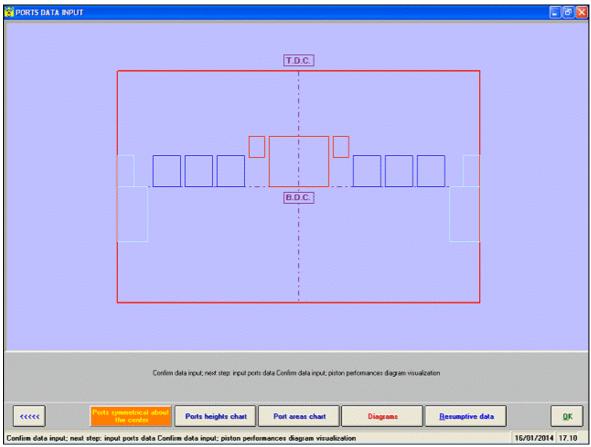

Click each area to plan the conresponding port

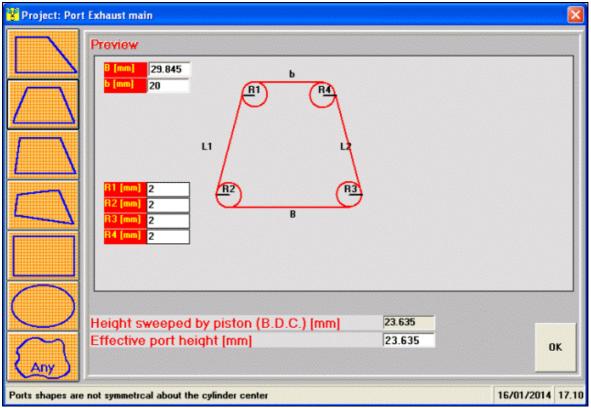

Port area with a regular shape

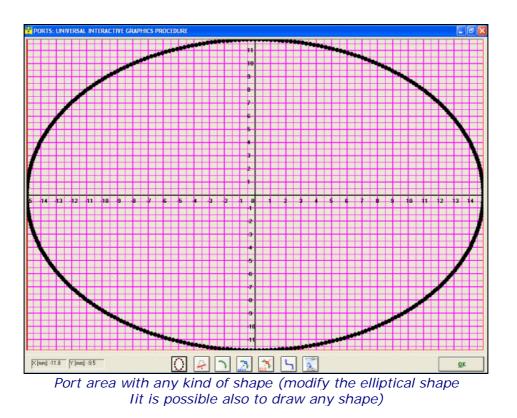

# Results

**2TTOOL** gives several results, shown by printable diagrams and charts. There is also a special chart, "**Resumptive data**" showing the main parameters values. The main quantities computed by the software are:

## Crankshaft - kinematics:

Diagrams and charts of:

**Piston Displacement**, Velocity, Acceleleration (1st order and 2nd order components);

**Volume** swept by piston (its peak value is the cyclider cubic capacity).

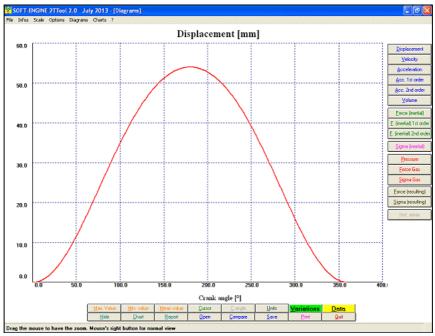

Crankshaft (kinematic) - piston Displacement diagram

#### Crankshaft - dynamics:

Diagrams and charts of:

- ["Inertial forces (I order and II order components);
- **[Inertia Sigma** (stress of inertial part of force in the piston)

#### Crankshaft - thermo-dynamics cycle:

Diagrams and charts of:

- **Pressure** in the cylinder; Pressure / Volume diagram;
- Gas force;
- **Gas sigma** (stress of gas part of force in the piston);
- **Resulting force** (inertia + gas);
- **Resulting sigma** (inertia + gas).

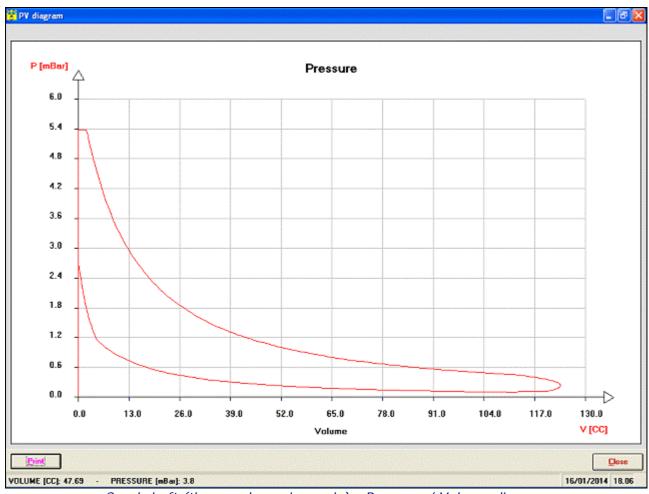

Crankshaft (thermo-dynamics cycle) - Pressure / Volume diagram

#### Port areas:

**Port areas** (diagrams and chart);

- **Port heights** (charts);
- Max. Area, Average Area, Angle-Area, Specific Angle-area, Time-area, Specific Timearea (numeric values in the "Resumptive charts");
- **Blowdown range** (numeric values in the "Resumptive charts").

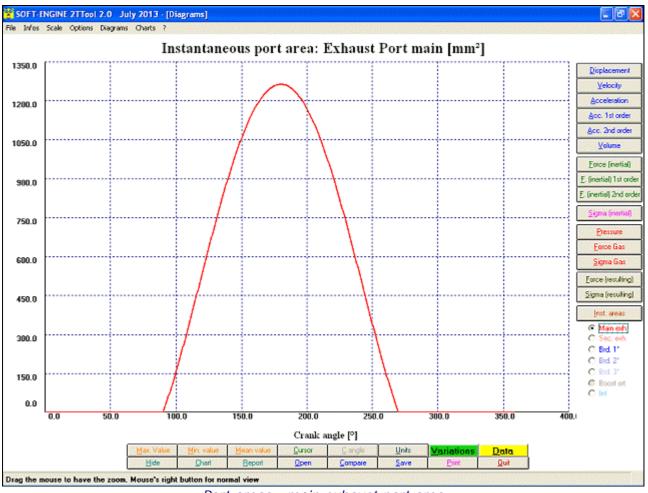

Port areas - main exhaust port area

## Reed valve:

- **Reed valve vibration frequence**, 1st and 2nd order (numeric values in the "Resumptive charts");
- **FReed valve area** (numeric values in the "Resumptive charts").

## Combustion chamber planning:

- Squish height / Squish velocity (diagrams and chart);
- Ffective compression ratio (numeric values in the "Resumptive charts").
- **Geometric compression ratio** (numeric values in the "Resumptive charts");
- **Trapped volume** (numeric values in the "Resumptive charts");
- **FExhaust chamber volume** (numeric values in the "Resumptive charts").

#### Soft-Engine engine simulation software - software "2TTool"

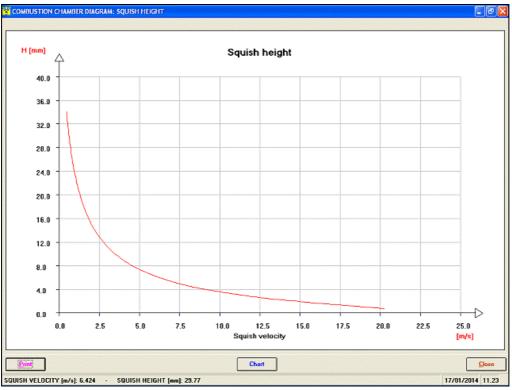

Combustion chamber planning - Squish height / Squish velocity diagram

#### Intake formulas:

Volumetric efficiency / Resonances RPM (diagrams and chart);

Max. resonance RPM;

Minimums and Maximums resonance RPM.

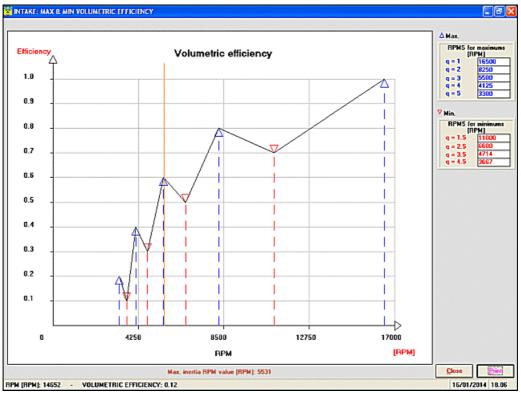

Intake formulas - Volumetric efficiency diagram

#### Exhaust formulas:

**F**Exhaust lenght. It is computed by only the gas temperature, max. RPM and exhaust period.; This value is shown in an animation showing also the **pressure** and **rarefaction waves**.

| EXHAUST ANIMATION                                                       |                  |
|-------------------------------------------------------------------------|------------------|
| Muffler lenght [mm]: 641.69                                             |                  |
| Pressure wayes                                                          |                  |
| Animation modality: PLAY button to start the animation STOP to abort it | 23/01/2014 11.36 |

Exhaust formulas - animation showing the optimal muffler lenght

#### Conic and cylinder parts development:

This function is a link to the "<u>CONS</u>" by **SOFT-ENGINE**. If "Cons" software is present in the PC, that software is run by this link to develop conics and cylindrics parts for exhaust system.

## Diagrams, charts and other features

For each CRANKSHAFT and AREAS FACTORS computed quantity (the most important) the following options are available:

- *(***Max., min.** and **mean** value; **cursor** to read all curve points;
- **Zoom**, graph scale management;
- Sizeable graphics window with complete colors management;
- **Comparison** of different "2TTOOL" projects (max 6 projects);
- File section: it is possible to create directories to classify projects in a single session;
- Long filename management;
- Different projects compared charts;
- **Printing page setup**, with remarks, logo and graphics management;
- Chart of all quantities.

# Versions and costs

| Version    | Cost     |
|------------|----------|
| 2TTool 2.0 | € 110.00 |

# PC minumum configuration

| Feature                                                    | Description                                                                         |  |
|------------------------------------------------------------|-------------------------------------------------------------------------------------|--|
| Processor:                                                 | Any personal computer IBM compatible.                                               |  |
| System:                                                    | Windows ME, NT, Xp, Vista, Seven, Eight, Ten - 32 or 64 bit systems.                |  |
| Memory RAM and Hard<br>Disk:                               | At least 512 MB RAM and 2 GB free in the hard disk (for best Windows performances). |  |
| CDrom or Dvdrom device: Speed at least 52X.                |                                                                                     |  |
| Graphic card:                                              | VGA, SVGA and compatible cards, set at least 32 bit, Min. resolution: 1024x768.     |  |
| Miscellaneous:                                             | Keyboard, mouse, at least 1 USB port free (to connect the printer).                 |  |
| Printer:                                                   | Any ink-jet printer. Total compatibility with laser printers.                       |  |
| Total compatibility with notebooks and cases minitower PC. |                                                                                     |  |